This section presents you various set of Mock Tests related to **SAP PI**. You can download these sample mock tests at your local machine and solve offline at your convenience. Every mock test is supplied with a mock test key to let you verify the final score and grade yourself.

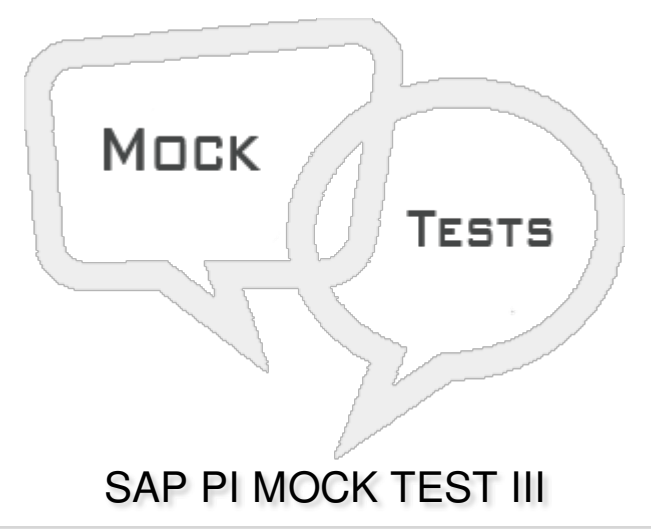

# Q 1 - In SAP PI Advance Adapter Engine, which of the following objects do you use to configure **message processing?**

- A Sender [Agreement](javascript:void(0);)
- B Receiver [Determination](javascript:void(0);)
- C Classical [configuration](javascript:void(0);)
- D Integrated [configuration](javascript:void(0);)

#### **Q 2 - In SAP PI, which of the following is used to create a communication channel template?**

- A Runtime [workbench](javascript:void(0);)
- B [Integration](javascript:void(0);) Directory
- C System [Landscape](javascript:void(0);) directory
- D Enterprise Service [Repository](javascript:void(0);)

#### **Q 3 - In SAP PI system, file to file scenario is used?**

- A To transfer software [components](javascript:void(0);) in SLD
- B [Converting](javascript:void(0);) source structure to target structure
- C [Transfer](javascript:void(0);) a file from source system to target system
- D None of [these](javascript:void(0);)

# **Q 4 - In SAP PI system, Web Services Reliable Messaging (WS-RM) protocol is implemented in?**

- A Java Stack on [Integration](javascript:void(0);) engine
- B Java [stack](javascript:void(0);) of SLD
- C ABAP stack of [Integration](javascript:void(0);) engine
- D [ABAP](javascript:void(0);) stack of SLD

### **Q 5 - Which of the following adapters is/are not processed in Integration engine?**

- A [IDOC](javascript:void(0);)
- B [HTTP](javascript:void(0);)
- C XI [Adapter](javascript:void(0);)
- D [File/FTP](javascript:void(0);) adapter

## **Q 6 - Which of the following adapter allows you to communicate using proxy. This adapter does not run in the Advanced Adapter Engine and runs in the Integration Engine?**

- A [IDOC](javascript:void(0);)
- B [HTTP](javascript:void(0);)
- C XI [Adapter](javascript:void(0);)
- D [File/FTP](javascript:void(0);) adapter

## **Q 7 - Which of the following T-code is used to open Integration builder?**

- A [SXMB\\_IFR](javascript:void(0);)
- B [SXMB\\_MONI](javascript:void(0);)
- C [SXI\\_CACHE](javascript:void(0);)
- D [SWF\\_XI\\_SWI1](javascript:void(0);)

#### **Q 8 - Regarding asynchronous communication, it uses a single function call?**

- A [True](javascript:void(0);)
- B [False](javascript:void(0);)

## Q 9 - In SAP PI communication, which of the following is not a characteristic of quality of service **support?**

A - Best [Effort](javascript:void(0);) BE

B - [Exactly](javascript:void(0);) Once EO

- C [Exactly](javascript:void(0);) once in order EOIO
- D First in First Out [FIFO](javascript:void(0);)

## **Q 10 - Which of the following is not a characteristic of communication pattern?**

- A Notification patters in unidirectional [asynchronous](javascript:void(0);) message
- B It is process of [transferring](javascript:void(0);) a message
- C It processes multiple inbound messages in [independent](javascript:void(0);) systems.
- D All of the [above](javascript:void(0);)

# **Q 11 - You can use a Remote function call RFC to connect to only SAP systems?**

- A [True](javascript:void(0);)
- B [False](javascript:void(0);)

# **Q 12 - Which of the following represent a BAPI characteristic?**

- A You can't make changes to BAPI after it is [released.](javascript:void(0);)
- B You can only make upward changes after BAPI is [released.](javascript:void(0);)
- C BAPI's are closely linked to [business](javascript:void(0);) events
- D All of the [above](javascript:void(0);)

# **Q 13 - In an Inbound IDOC process, you don't need a partner profile to determine further processing?**

- A [True](javascript:void(0);)
- B [False](javascript:void(0);)

# ANSWER SHEET

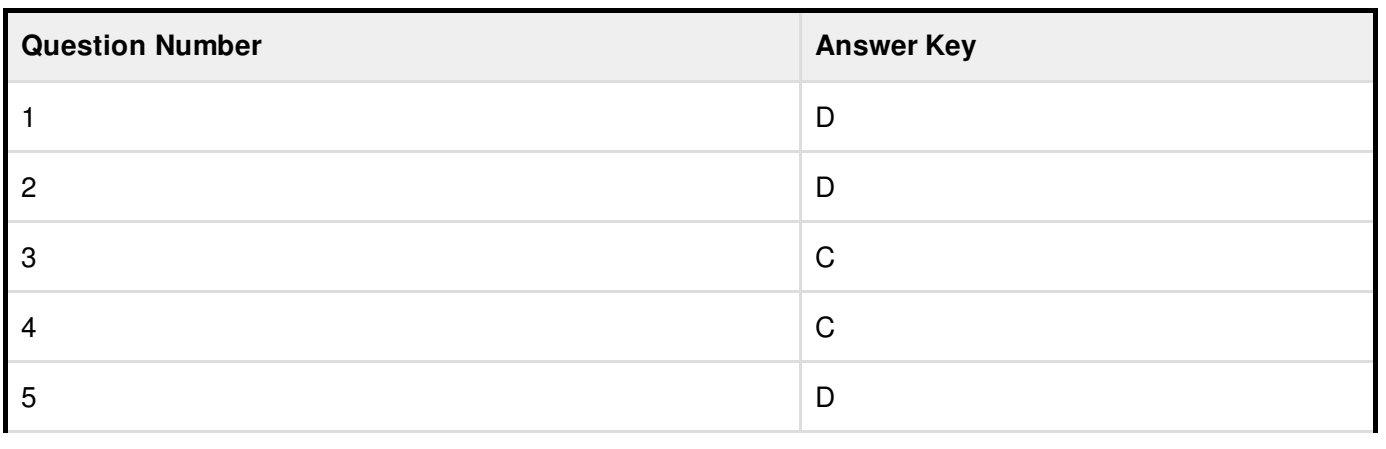

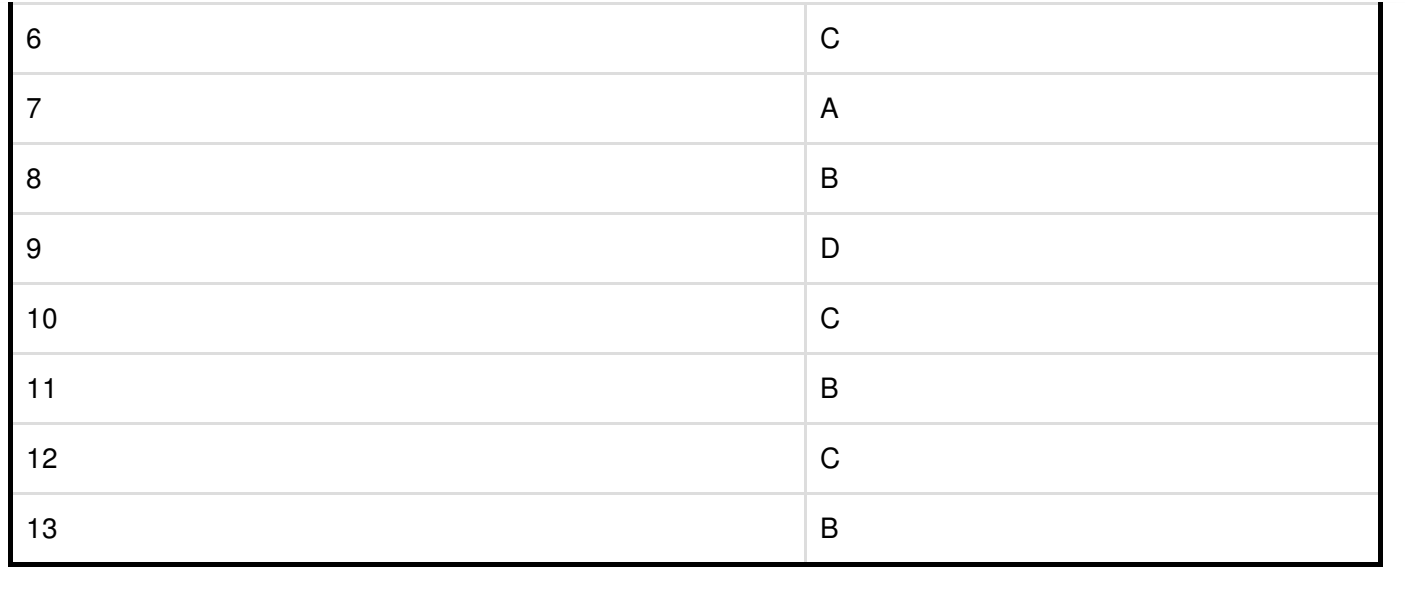